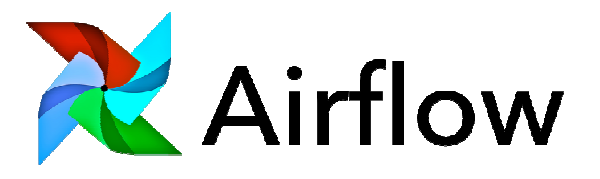

# **Kypc: Apache AirFlow**

# Длительность: 16 ак. часов

#### Аудитория

Системные администраторы, системные архитекторы, разработчики Наdоор желающие получить практические навыки по управлению потоковыми данными с использованием **Apache AirFlow.** 

Соотношение теории к практике 60/40

## Необходимая предварительная подготовка

- Начальный опыт работы в **Unix**, опыт работы с текстовым редактором vi (желателен)  $\bullet$
- Начальный опыт программирования Python/bash

# Программа курса

#### 1. Введение

- История появления, на чем написан (python)
- Основной объект (DAG)
- Операторы и таски
- Worker
- Scheduler, schedule interval u execution date
- Pool'ы
- Приоритезация
- Метаданные
- Airflow U/I и Webserver
- Мониторинг (средства Airflow и кастомные варианты)
- Алерты
- Логирование
- 2. Разработка
	- Создание и основные параметры DAG
	- $\bullet$  Operators  $\mu$  plugins

sales@bigdataschool.ru +7 (985) 162-29-63

- Hooks, connections, и variables
- Работающие из коробки и уже написанные community операторы, хуки и т.п.
- Создание тасков
- Макросы (Jinja)
- Управление зависимостями (внутри DAG, внешние зависимости, timedelta)
- Визуализация в Web UI
- Настройка расписания
- Контекст (выполнения task)
- Обмен сообщениями между tasks, DAGS (xcom)
- Добавление настраиваемых операторов, сенсоров, хуков и т.п.

## 3. Развертывание и настройка Airflow

- Установка Airflow в конфигурации по умолчанию (SQLite, SequentialExecutor)
- Установка Redis, Celery
- Настройкааirflow.cfg (PostgreSQL, Celery, Redis, parallel degree...)
- Запуск (service.н-psystemctl, doker)
- Кластеризация (масштабируемость, безотказность)

## 4. Особенности и проблемы в Airflow

- Версии **python**(2 или 3)
- Debug
- Тестирование
- Логирование

# Практические занятия:

- Настройка окружения (Pycharm, python, библиотеки для окружения в Virtualenv).
- Создание DAG с задачами BashOperator / PythonOperator для получения данных из Kafka.
- Создание кастомного оператора, осуществляющего по заданным параметрам выгрузку из Kafka. Создание DAG, использующего созданный оператор.